## **Attaching Shared Drive Documents to Classroom**

## **[Click here for a](https://drive.google.com/file/d/1AYYZB7ah4_YTYr81eaa0BsVZd_Vh5RF1/view?usp=sharing) video tutorial.**

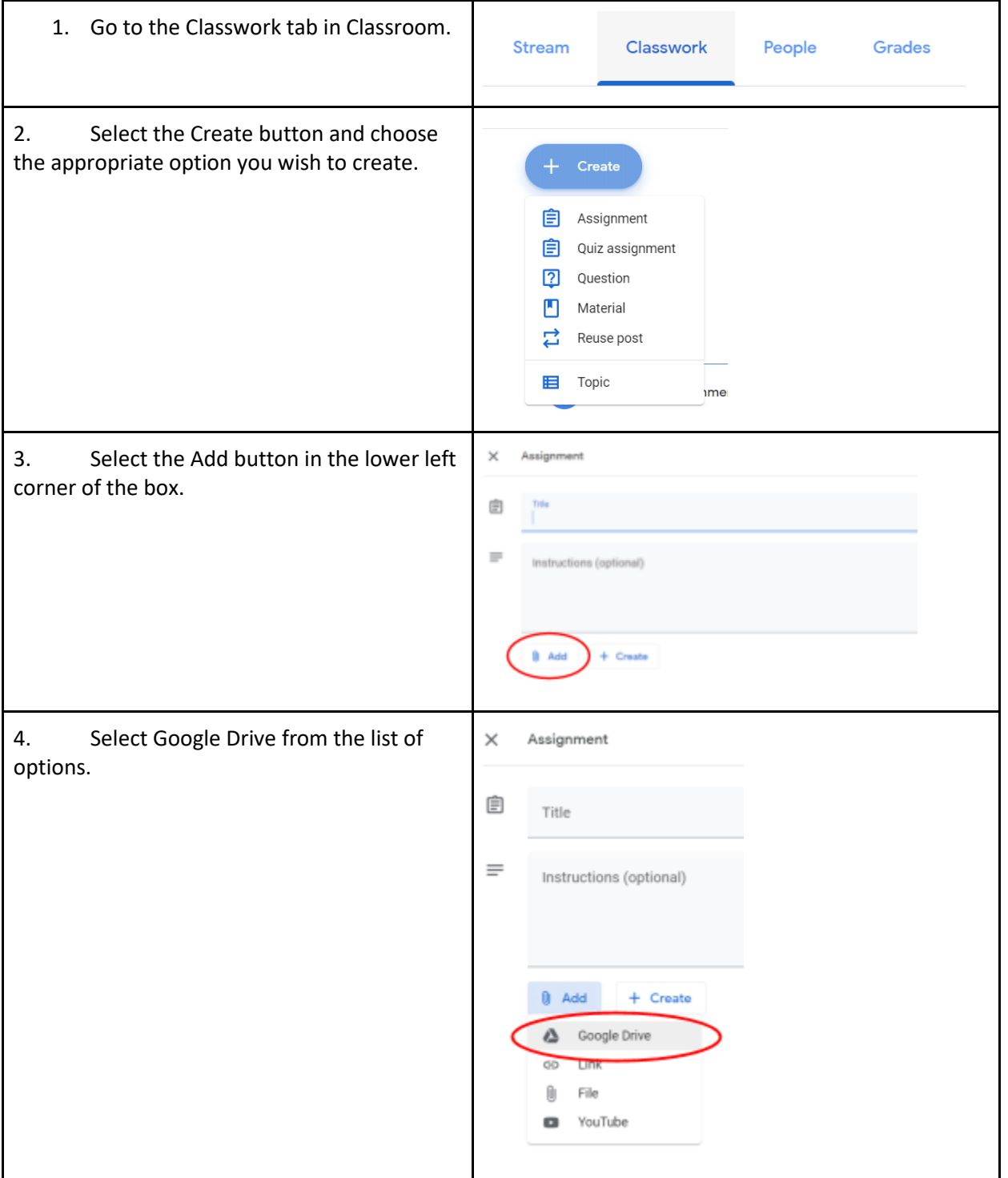

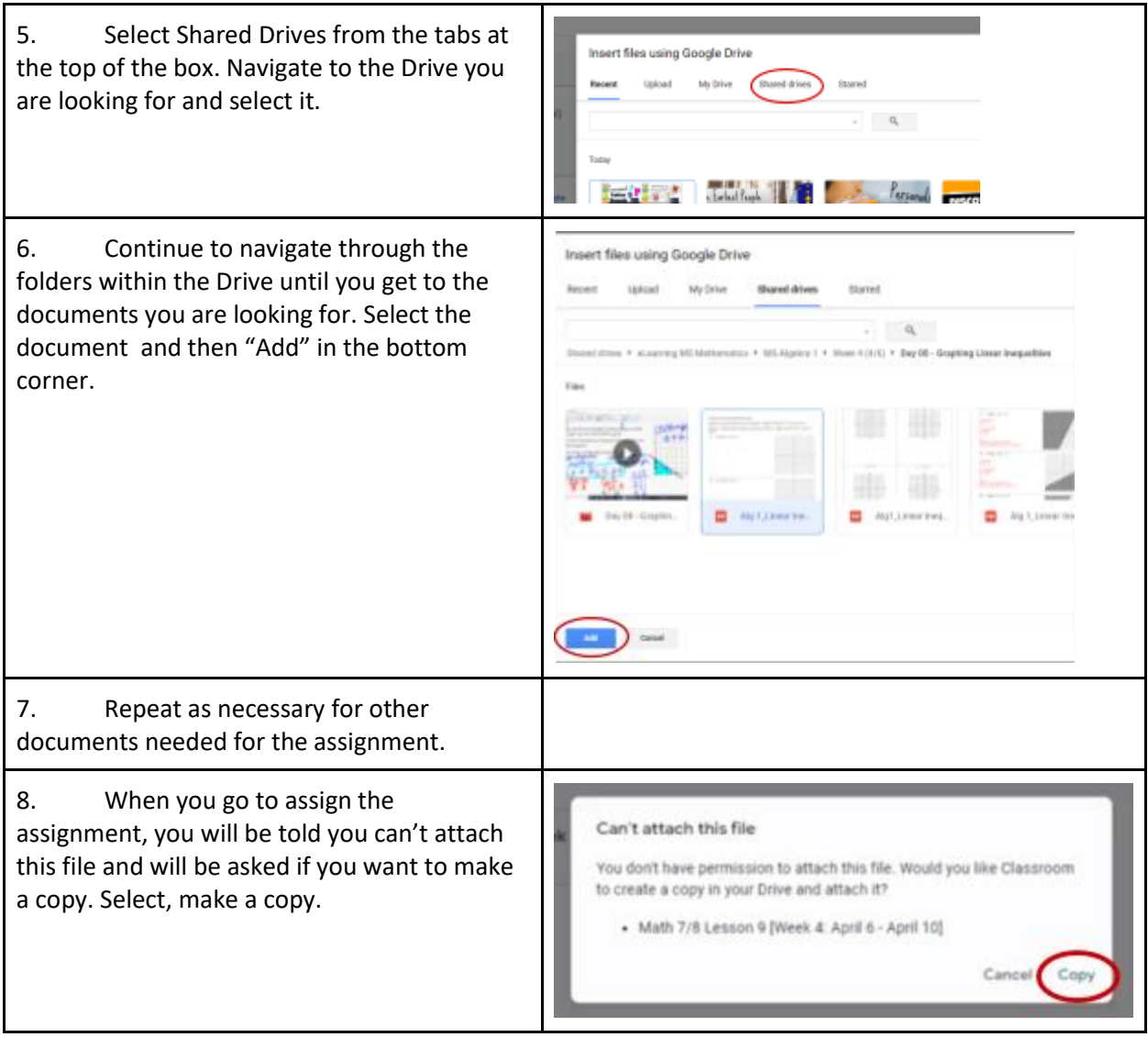